http://www.rpn.jp/

--------------------------(前回からの続き)--------------------------  $\ddotsc$  $\mathbb{R}^n$  $">'$ 

C:\foobar>dir >list.txt C:\foobar>

list.txt

 $\mathsf{d}$ ir $\mathsf{d}$ ir  $\mathsf{d}$ ir  $\mathsf{d}$ 

 $\mathsf{d}$ ir  $\mathsf{d}$  and  $\mathsf{d}$ ir  $\mathsf{d}$ 

C: \foobar>dir

 $($   $)$ 

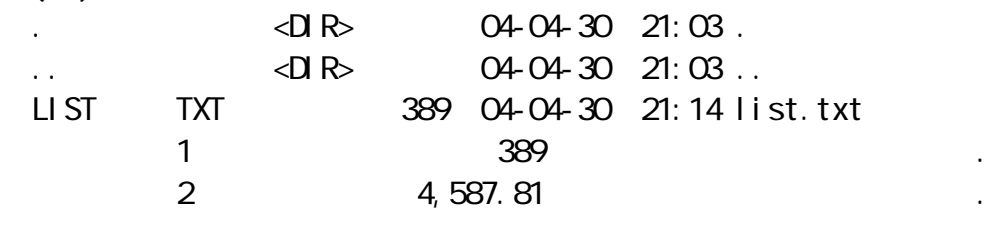

list.txt

 $\mathbf{S}^{\mathbf{n}}$ 

 $type$ 

 $\overline{DOS}$ 

C:\foobar>type list.txt

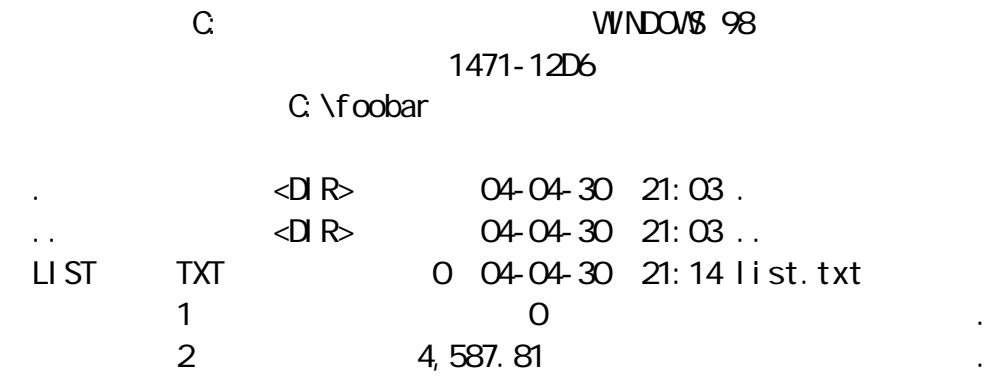

 $\mathsf{d}$ ir $\mathsf{d}$ 

トリング Iist.txt のついての

Archives footbar the set of the set of the set of the set of the set of the set of the set of the set of the s<br>The set of the set of the set of the set of the set of the set of the set of the set of the set of the set of t list.txt

Windows list.txt<br>DOS  $DS = 100$ 

キアキにはいる しゅうしょう

 $DOS$ date date date date "date" "date" Vivindows  $\overline{DOS}$ 

 $\overline{DOS}$ 

C: \foobar>date  $2004-04-30$  ()  $($  - - ):

 $\overline{DOS}$ 

 $\det e$ 

 $\infty$ 

DOS 1999-12-31

"1999-12-31"

カーソルが:の後で点滅している。えっ、この日付って今日?チアキは腕時

C: \foobar>date  $2004-04-30$  ()  $($  - - ): 1999-12-31 C: \foobar>

 $\overline{DOS}$ 

C: \foobar>date 1999-12-31 ()  $($  - - ):  $\overline{DOS}$  $\overline{DOS}$ windows windows the contract of the contract of the contract of the contract of the contract of the contract of the contract of the contract of the contract of the contract of the contract of the contract of the contract o  $\overline{\text{DOS}}$ Windows foobar date.txt ようなく こうしゅう こうしょう こうしゅう こうしゅう こうしゅうしゅう こうしゅう  $"2004-04-30"$ date.txt \foobar DOS dir チアキはdirと聞く前にタイプし始めていた。DOSでファイルを確認するのが C: \foobar>dir  $($ ) .  $\triangleleft$  **DIR**  $\triangleleft$  **04-04-30 21:03**.  $\triangleleft$ DIR $\geq$  04-04-30 21:03. LIST TXT 0 04-04-30 21:14 list.txt

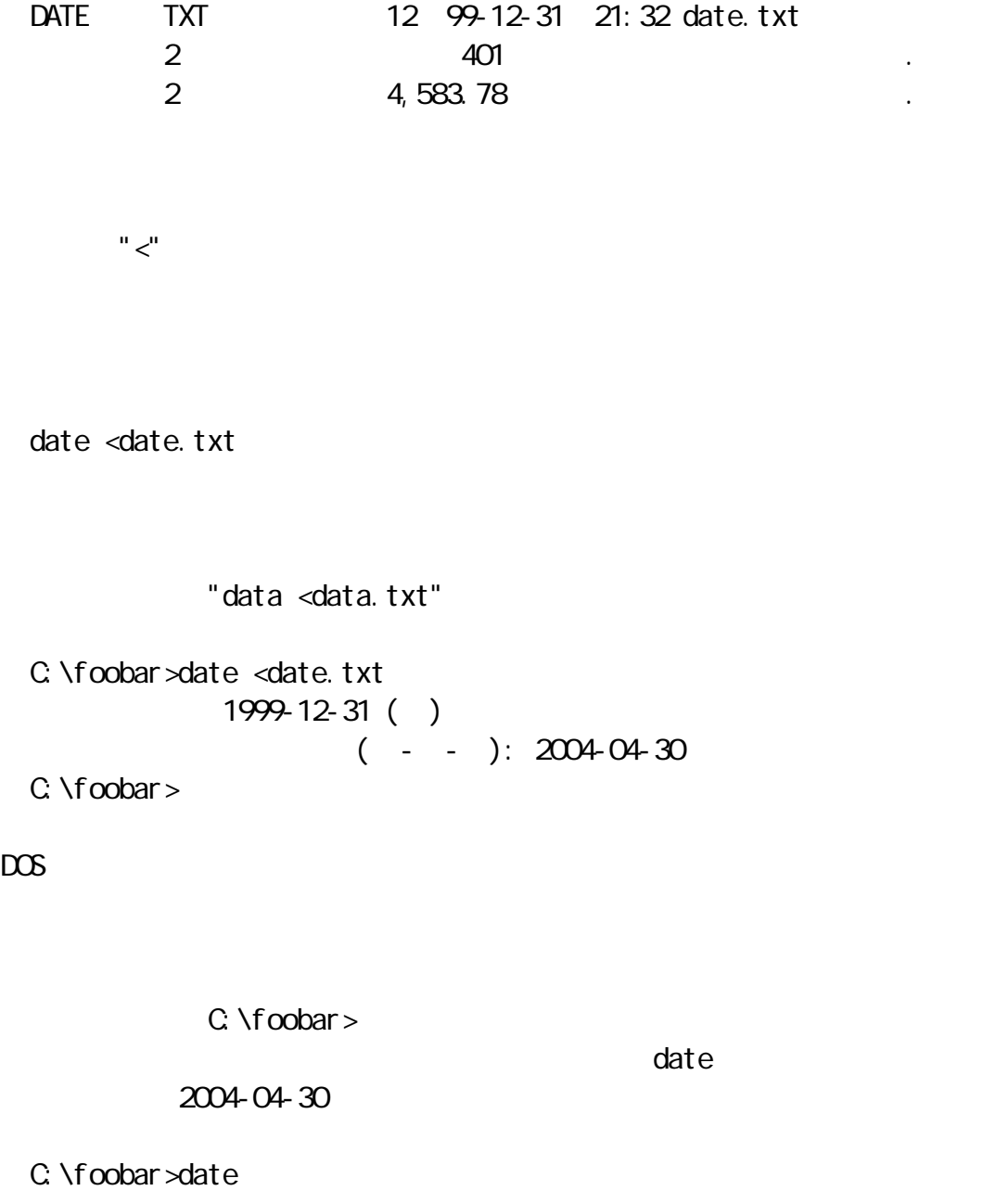

 $2004-04-30$  ()  $($  - - ): 2004-04-30

\*

redirect

 $\frac{d}{dt}$ 

## $\mathbf{u} > \mathbf{u} \quad \mathbf{u} < \mathbf{u}$

## $\det e$

 $\mathcal{L}_{\mathbf{r},\mathbf{r},\mathbf{$ になるのは、知らなくていいと言われると、

 $\sim$  444  $\sim$ 

 $22$ 

キアキ「あの、すみません。しかけてしまって…」

さえなければもっと近くに感じられるのに…。駅に向かう途中、チアキはア

 $\mathbb{R}^2$ ----------------------------- (つづく) -----------------------------

したけれど、影り切れないものは残った。アキコさんのようにしたけれど、いっということには残った。アキコさんのようにしたけれど、あつぷって…。アキコさんのようにしたけれど、あつぷって…。アキコさんのようにし

Copyright(C) 2005 rpn hacks! All rights reserved